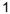

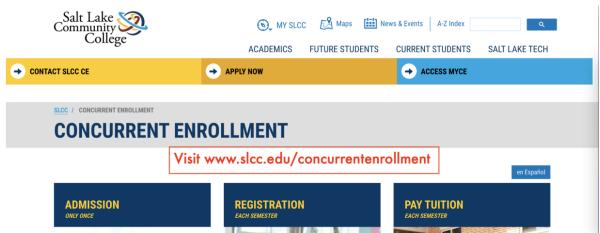

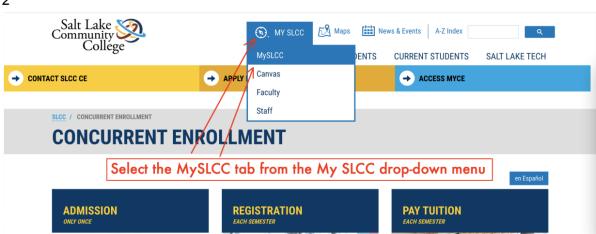

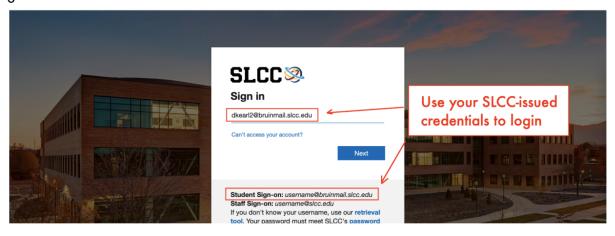

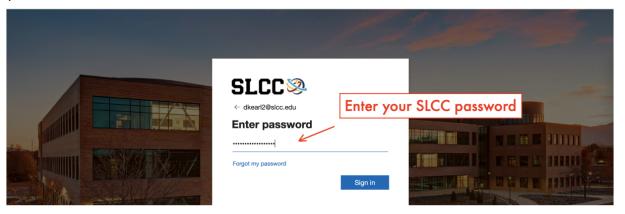

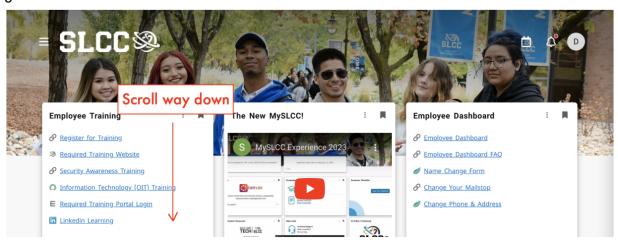

College Scheduler

Tutorials available online
Tuition Fee Schedule

Questions?
Please call 801-957-4298

Click on the field labeled "Discover More"

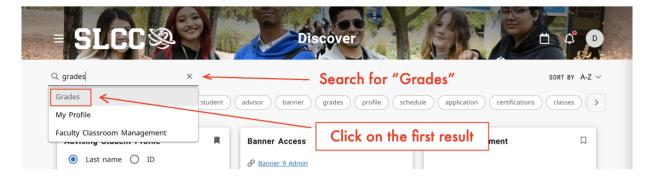

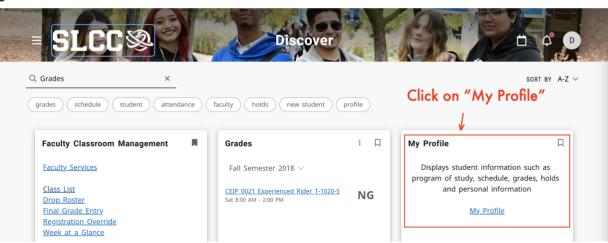

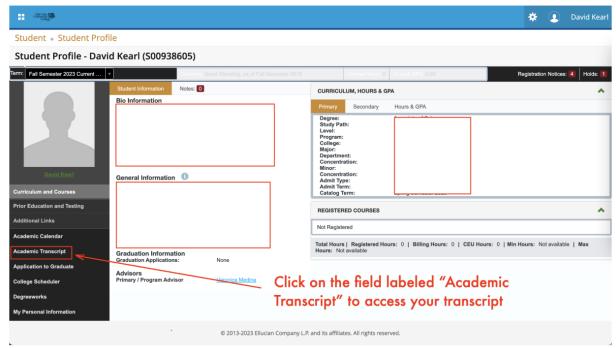

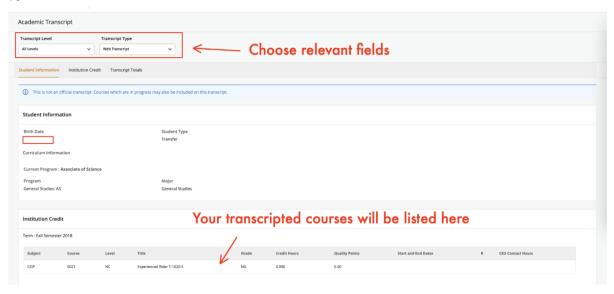

Take a screen shot to capture your unofficial transcript.